## 【同一ビルに対象店舗が複数ある場合】

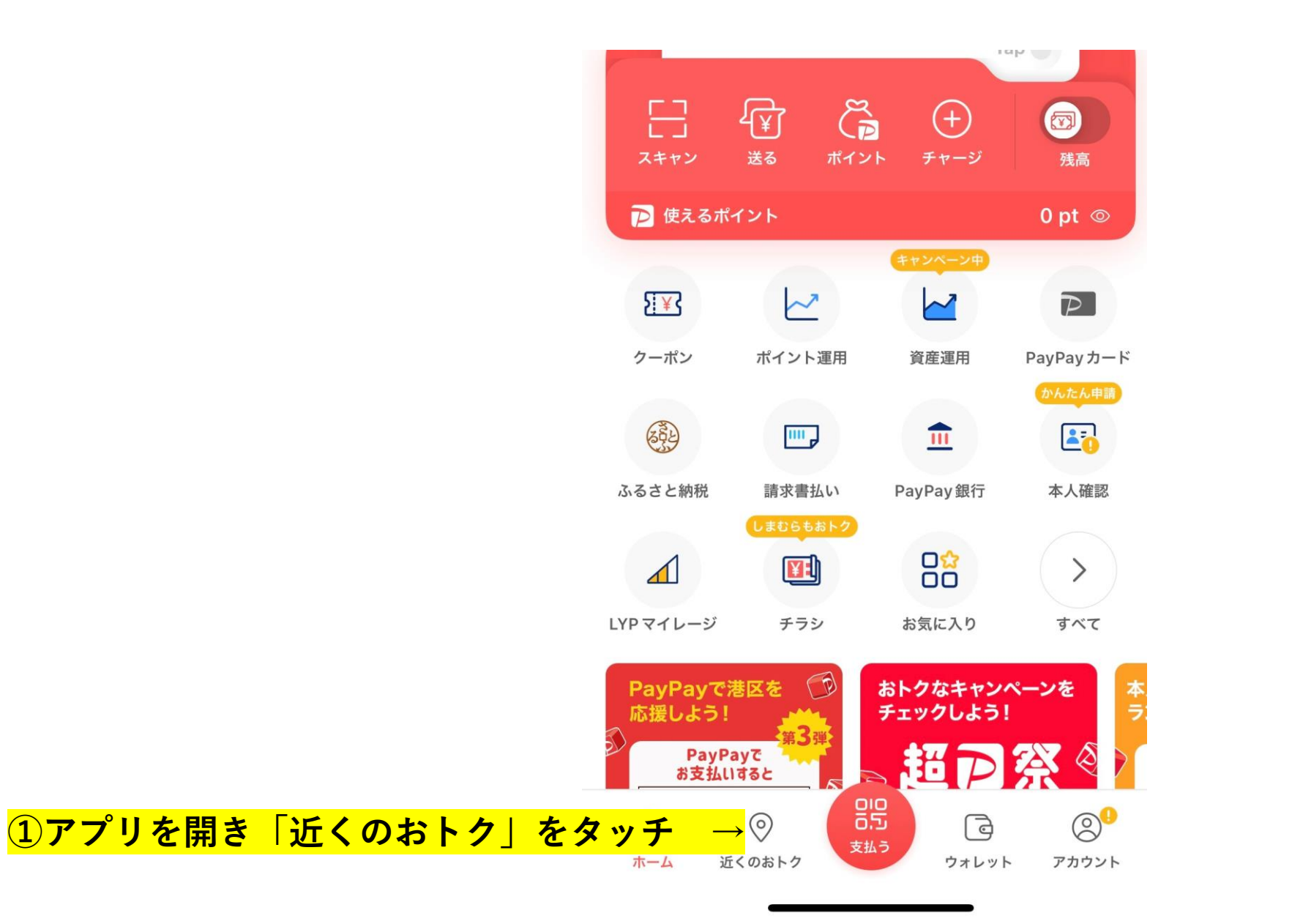

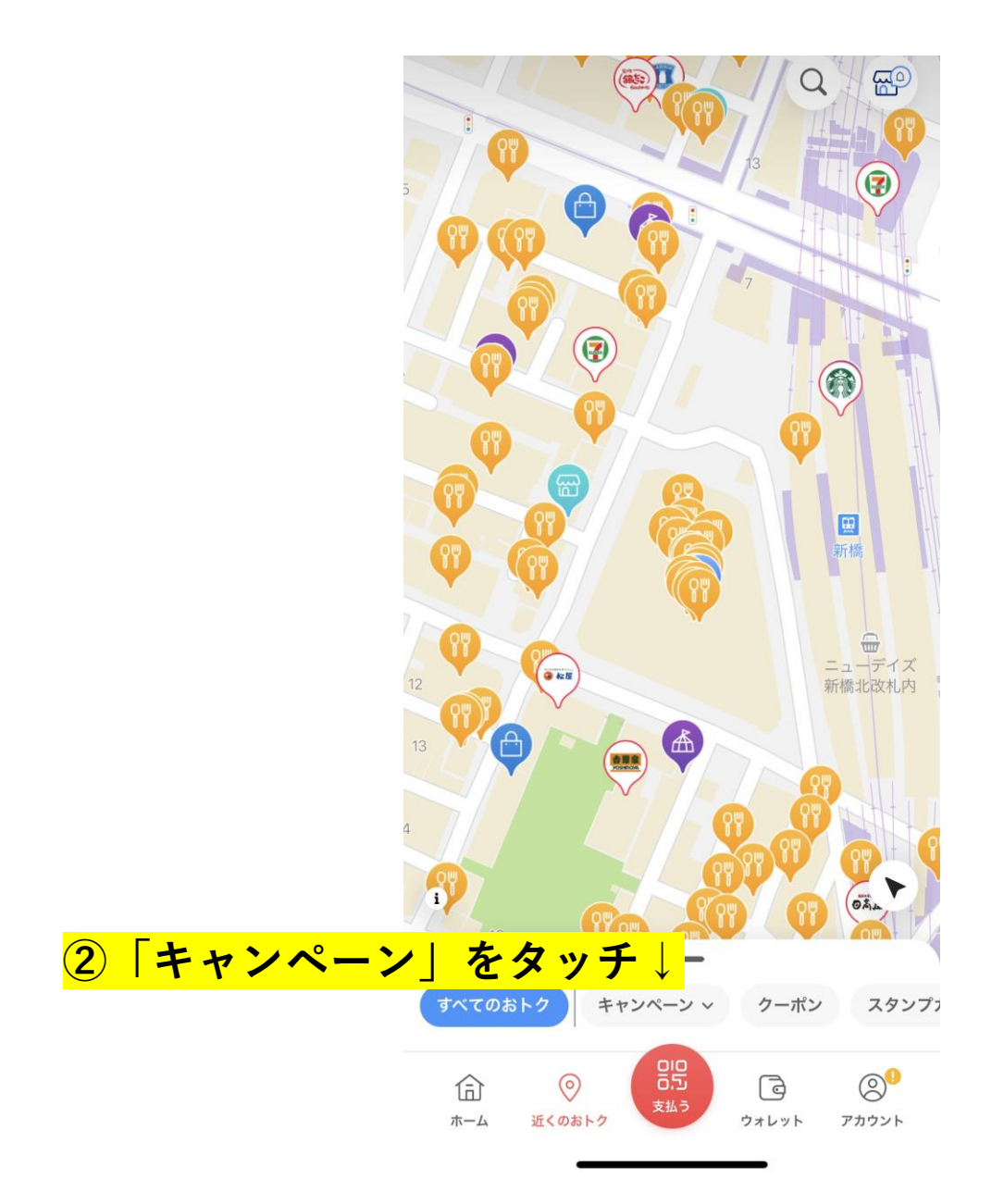

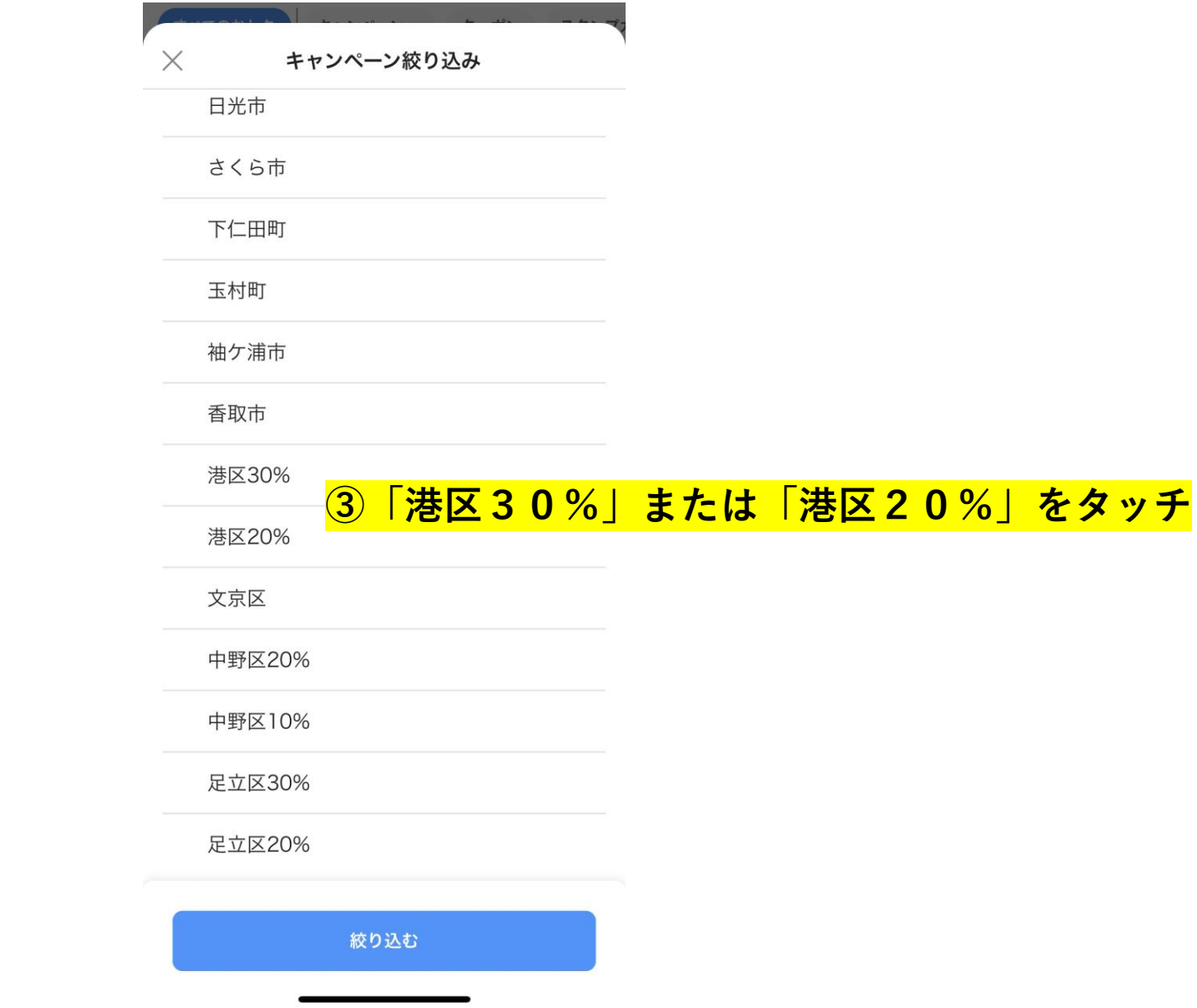

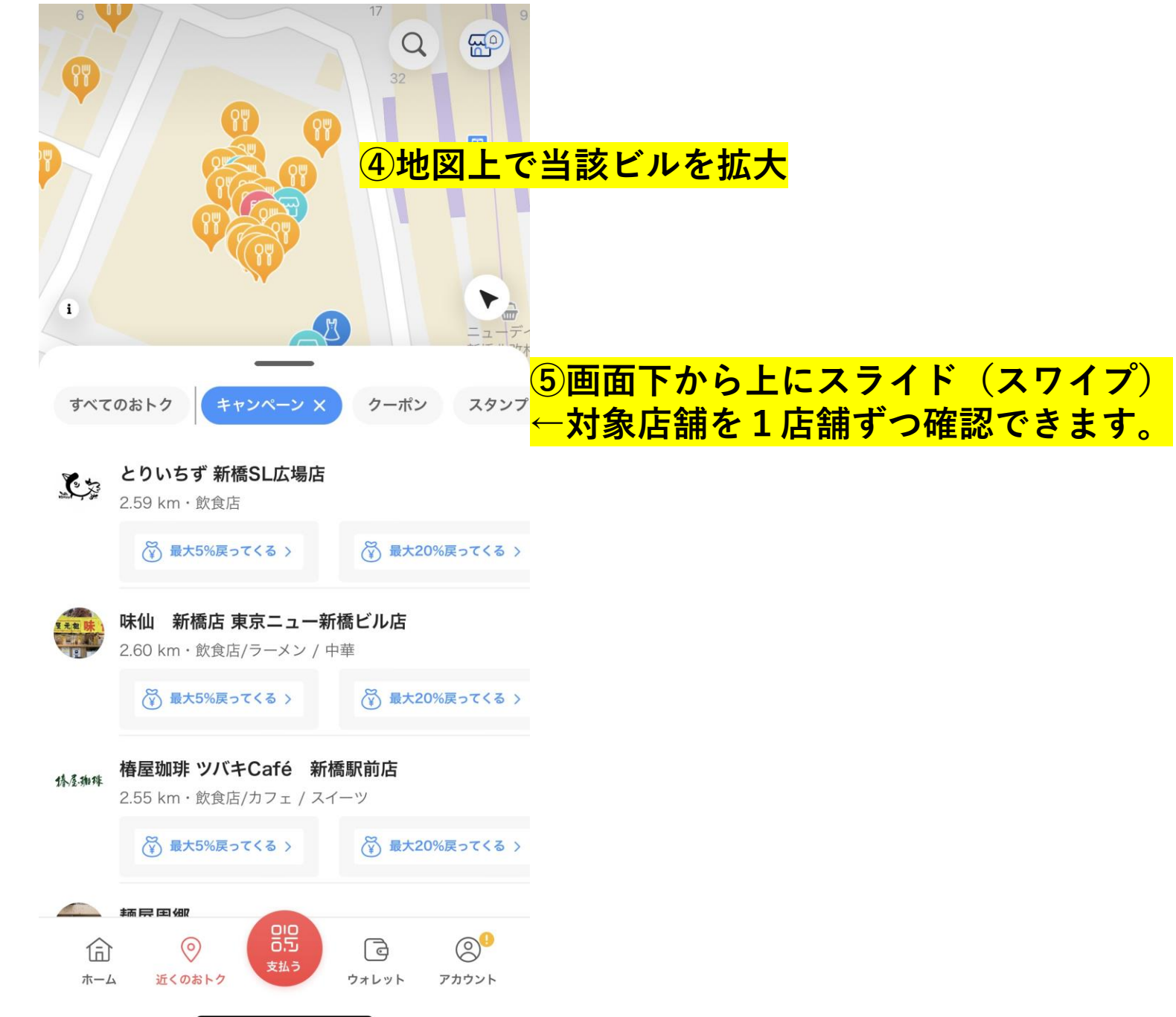